## Ubiquiti 802.11n First Install Checklist

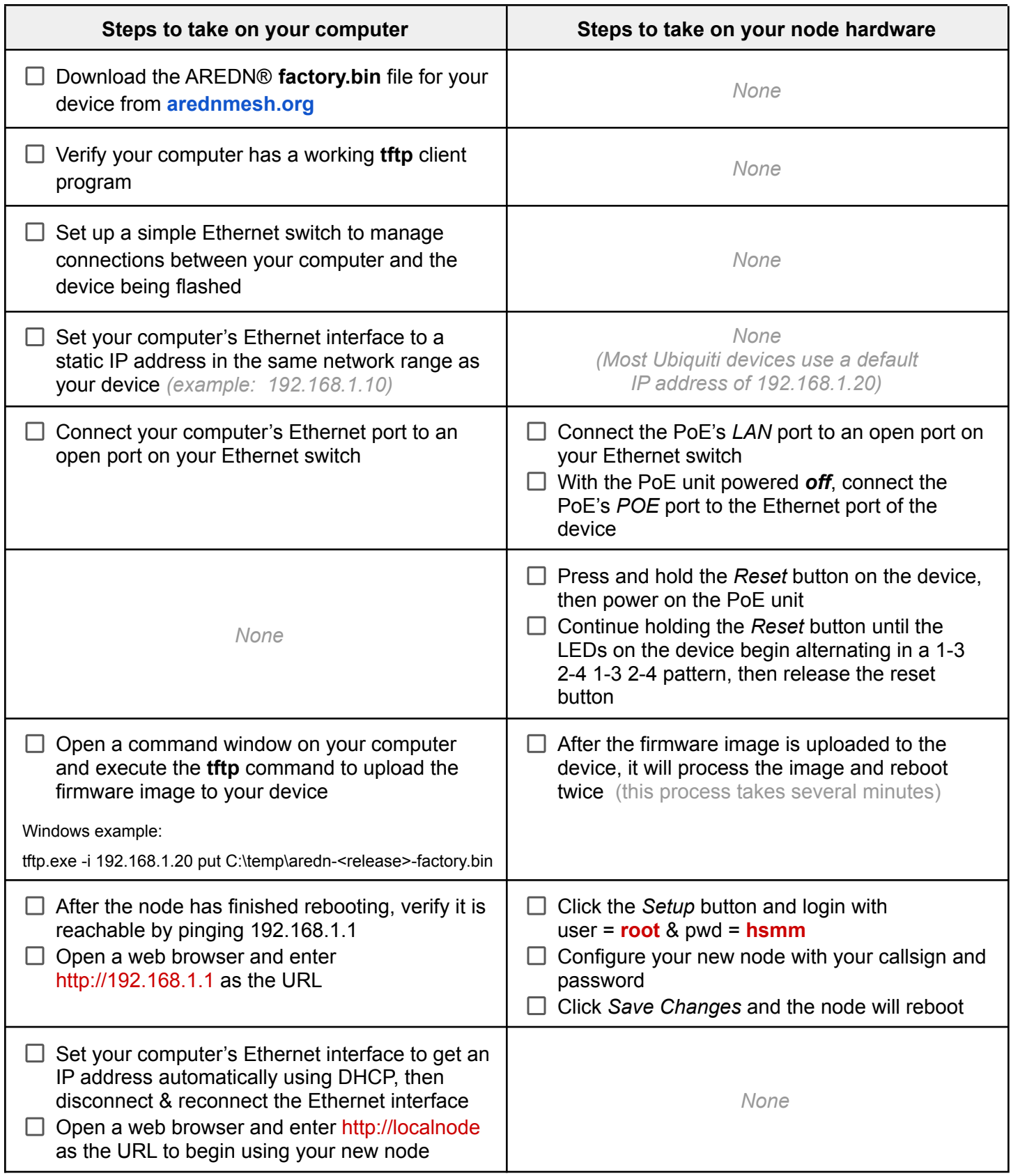